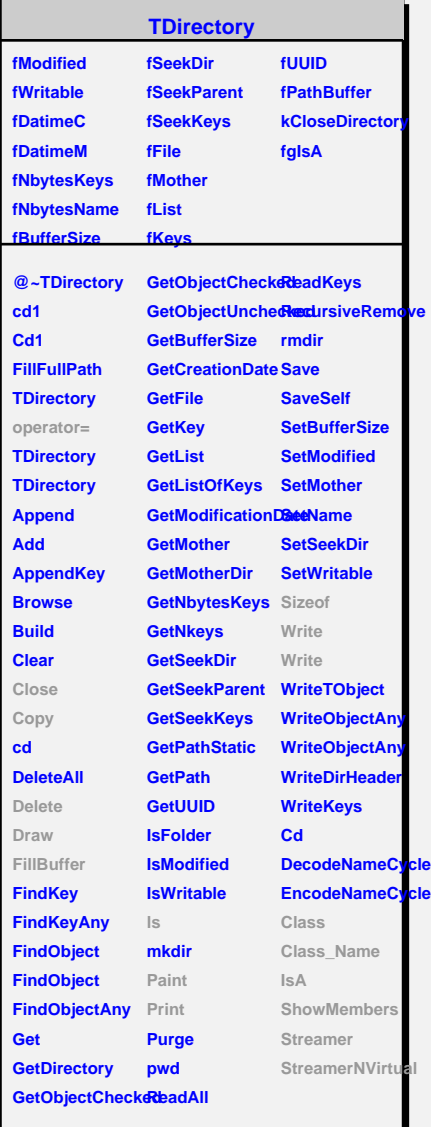

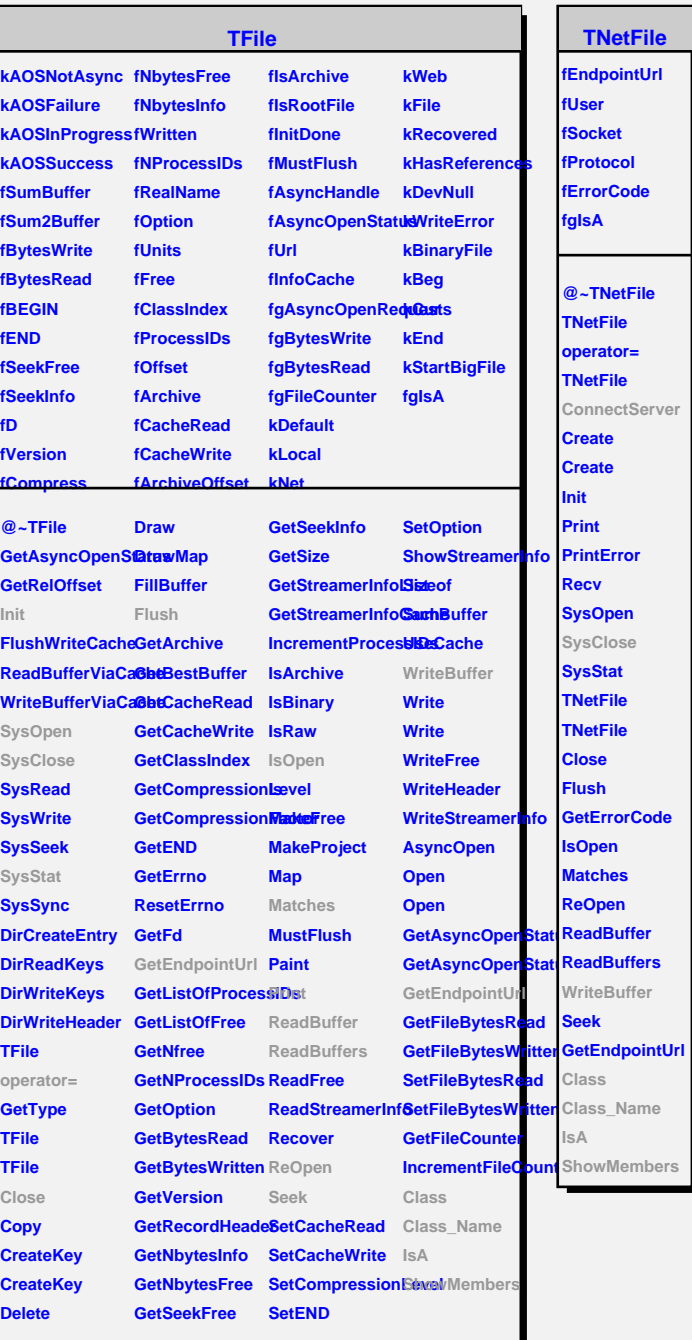

## **TCastorFile**

 $\blacksquare$ 

**fDiskServer fInternalPath fIsCastor fWrittenTo fgIsA @~TCastorFile FindServerAndPath ConnectServer SysClose ParseAndSetGlobal TCastorFile TCastorFile WriteBuffer Class**

**Class\_Name IsA ShowMembers**